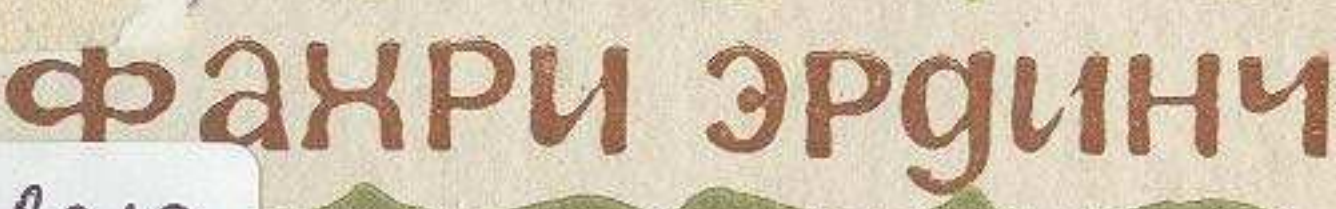

 $2010$  $22814c$ 

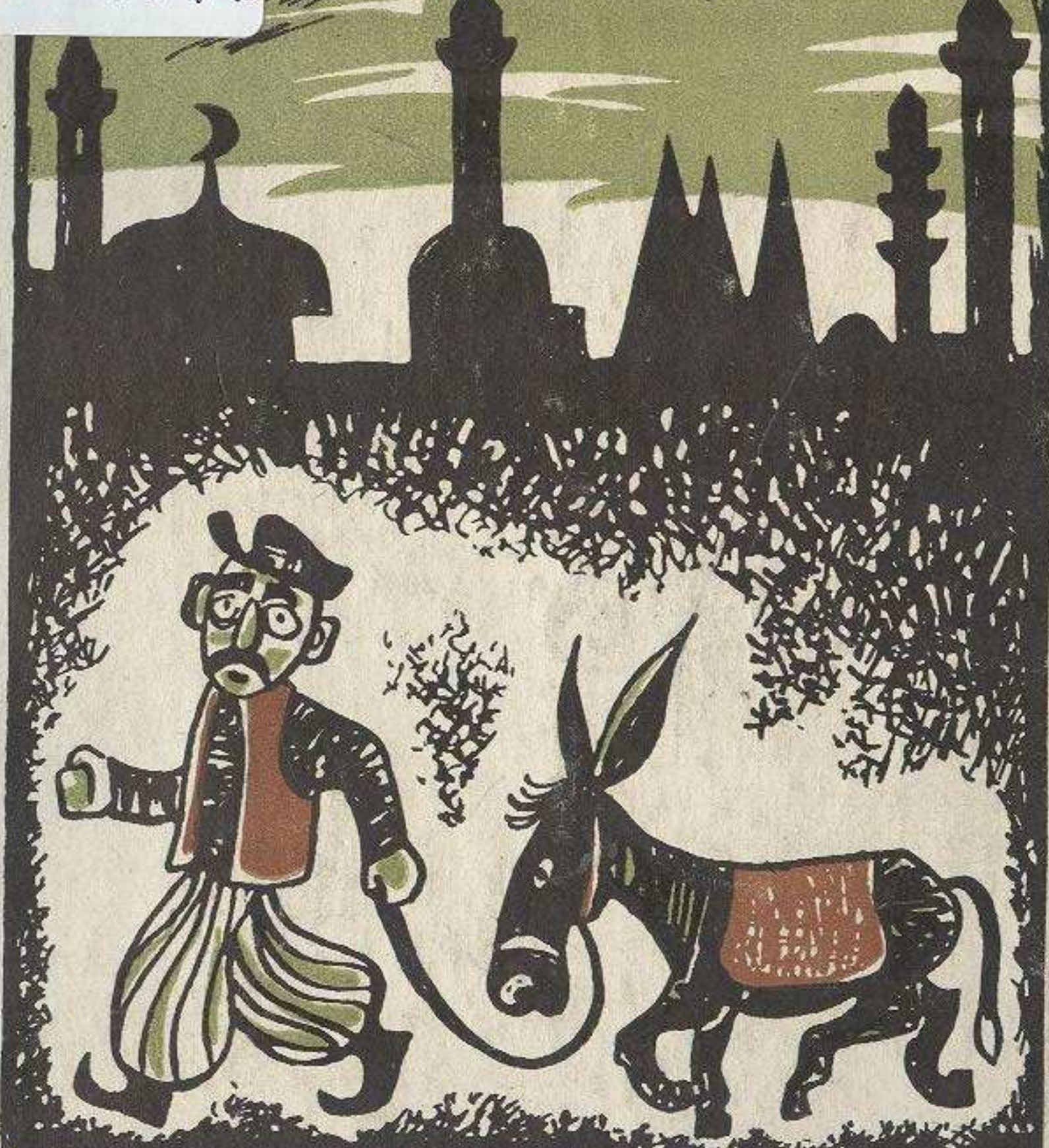

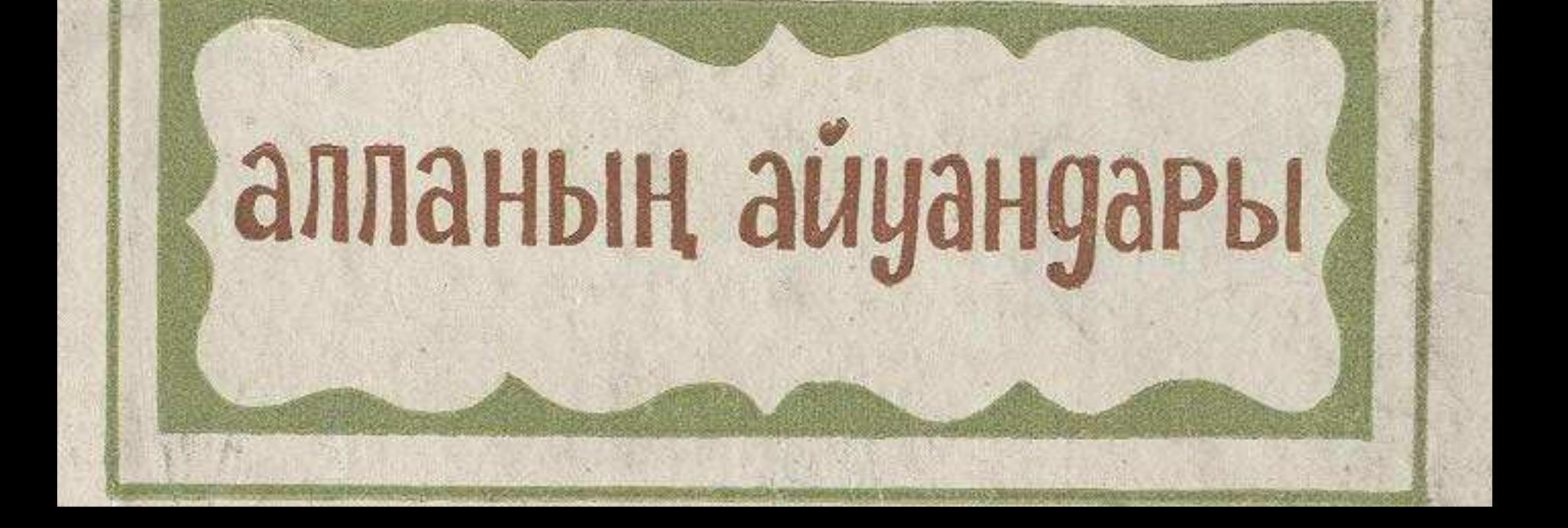

## МАЗМҰНЫ

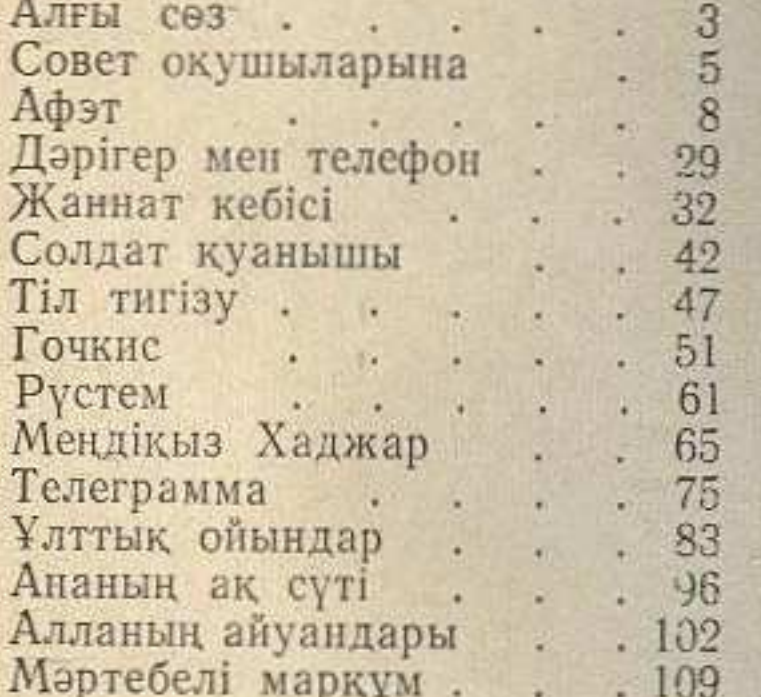

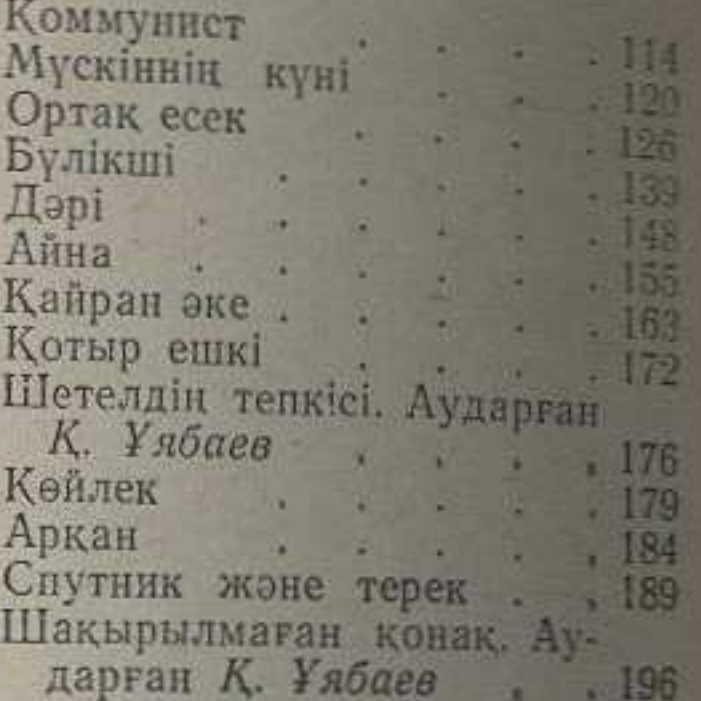

Эрдинч Фахри. Алланың айуандары. Аударған С. Хайдаров. Алматы. «Жазушы», 1969. 204 бет.

> Фахри Эрдинч. СКОТЫ АЛЛАХА

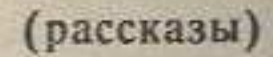

## (на казахском языке) Издательство «Жазушы», 1969 г.

Редактор А. Атыгаев. Художник А. Исмамбетов. Худож. ред. М. Кисамединов.<br>Корректор Н. Букенбаева. Техн. ред. С. Лепесова. Сдано в набор 19/11-1969 г. Изд. № 137. Подписано к печати 22/V-1959 г. Бум. тип. № 2. 84×108<sup>1</sup>/<sub>32</sub>=6,5 п. л.=10,92 усл. п. л. (Уч.-нзд. 11.18)<br>- Бум. тип. № 2. 84×108<sup>1</sup>/<sub>32</sub>=6,5 п. л.=10,92 усл. п. л. (Уч.-нзд. 11.1 Госкомитета Заказ 1722. Типография № 18 Главполнграфпрома Совета Министров Каз. ССР по печати.<br>
г. Алма-Ата, ул. М. Тулебаева, 16.